Data Huzards Forwarding  $rac{506}{60}$   $rac{10}{6}$   $rac{10}{6}$   $rac{10}{6}$   $rac{10}{6}$   $rac{10}{6}$   $rac{10}{6}$   $rac{10}{6}$ Load Stalling 多对  $\begin{array}{ccc} & & d & \frac{1}{60} & (61) \\ & & & \frac{1}{60} & (61) \\ & & & \frac{1}{60} & (61) \\ & & & & \frac{1}{60} & (60) \\ & & & & & \frac{1}{60} & (60) \\ & & & & & & \frac{1}{60} & (61) \\ & & & & & & & \frac{1}{60} & (60) \\ & & & & & & & & \frac{1}{60} & (60) \\ & & & & & & & & & \frac{1}{60} & (60) \\ & & & & & & & & & & \frac{1}{60} & (60) \\ & & & & & & & & & & \frac{1$  $54$ clled  $\begin{bmatrix} 5 & 0 & 6 \\ 6 & 6 & 6 \end{bmatrix}$ Control Horards  $foo:$ <br> $\Rightarrow$  add:  $\partial$  $jal$  for  $-$ 

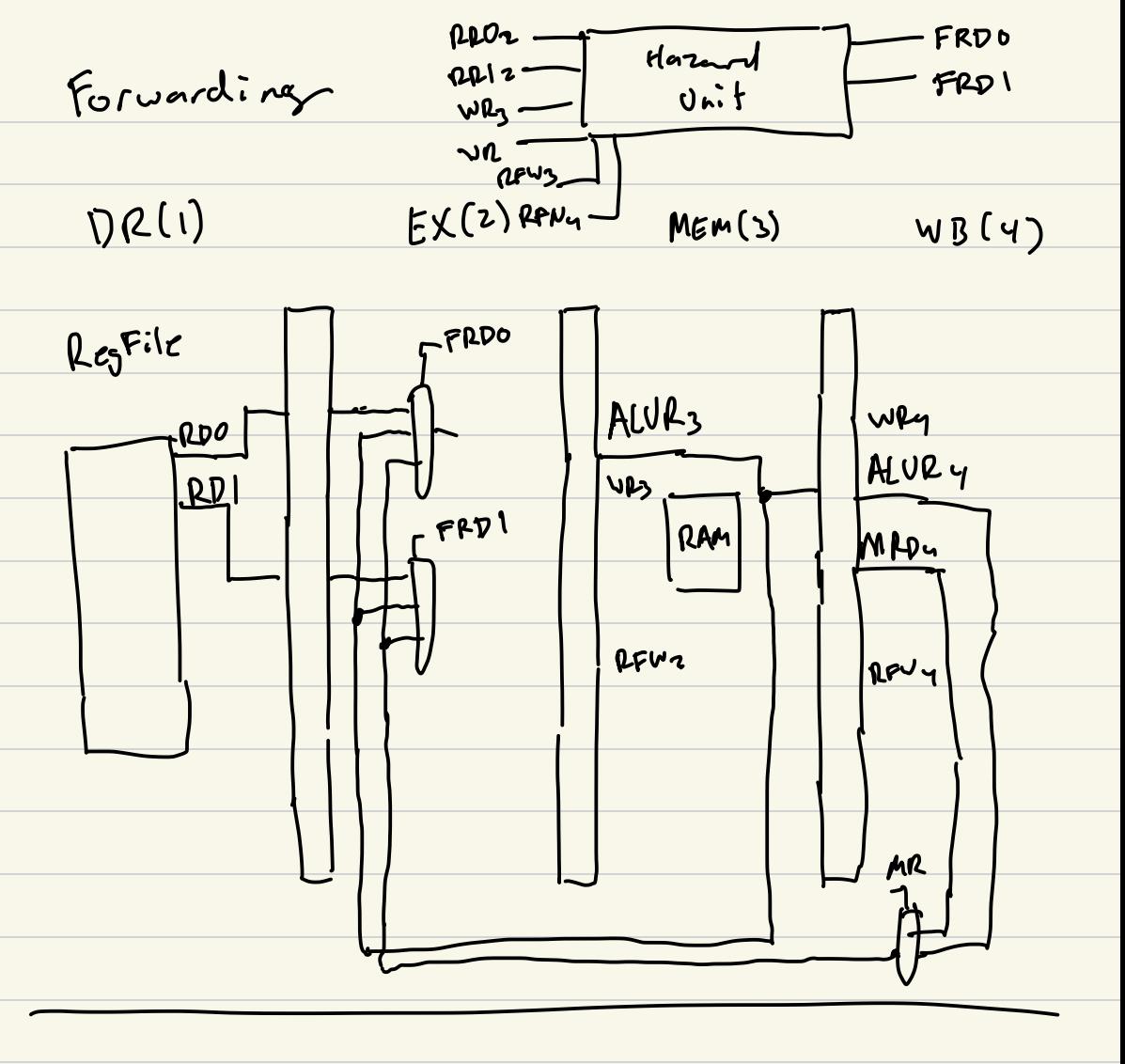

$$
\begin{array}{lll}\n & \text{Local} & \text{full ing} \\
& \text{Inel} & \text{Inel} & \text{in } \text{EX} \text{MEP} \\
& \text{Inel} & \text{Theel} & \text{Theel} \\
& \text{Inel} & \text{Theel} & \text{Theel} \\
& \text{Inel} & \text{Theel} & \text{Theel} \\
& \text{Inel} & \text{Theel} & \text{Theel} \\
& \text{Theel} & \text{Theel} & \text{Theel} \\
& \text{Theel} & \text{Theel} & \text{Theel} \\
& \text{Theel} & \text{Theel} & \text{Theel} \\
& \text{Theel} & \text{Theel} & \text{Theel} \\
& \text{Theel} & \text{Theel} & \text{Theel} \\
& \text{Theel} & \text{Theel} & \text{Theel} \\
& \text{Theel} & \text{Theel} & \text{Theel} \\
& \text{Theel} & \text{Theel} & \text{Theel} \\
& \text{Theel} & \text{Theel} & \text{Theel} \\
& \text{Theel} & \text{Theel} & \text{Theel} \\
& \text{Theel} & \text{Theel} & \text{Theel} \\
& \text{Theel} & \text{Theel} & \text{Theel} \\
& \text{Theel} & \text{Theel} & \text{Theel} \\
& \text{Theel} & \text{Theel} & \text{Theel} \\
& \text{Theel} & \text{Theel} & \text{Theel} \\
& \text{Theel} & \text{Theel} & \text{Theel} \\
& \text{Theel} & \text{Theel} & \text{Theel} \\
& \text{Theel} & \text{Theel} & \text{Theel} \\
& \text{Theel} & \text{Theel} & \text{Theel} \\
& \text{Theel} & \text{Theel} & \text{Theel} \\
& \text{Theel} & \text{Theel} & \text
$$

Control Horards 1) Target add 1055 (ALVResult EX) 2) PC br selector comes from PCbrz J) IF PCbr == 1 then Plush IF DR und DR ) EX